# **Unit 2: Microsoft Word (Word Processing)**

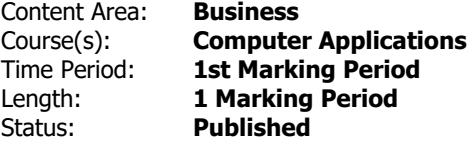

# **Unit Overview**

Students will synthesize and apply the fundamental, and most commonly used, features of Microsoft Word (word processing).

# **Transfer**

Students will be able to independently use their learning to...

-create effective and professional documents for both personal and business use.

# **Meaning**

# **Understandings**

Students will understand...

-Basic features of Word and of the Word screen/window

-Files, the computer screen, dialog boxes, and relevant computer features via mouse and keyboard interface

-Basic word processing skills. (Including: opening, creating, saving, and printing documents; selecting and editing text; formatting characters; formatting paragraphs; and utilizing writing tools.)

-The application of tabs, indents, bullets, numbered lists, symbols, and headers/footers.

-Document editing and manipulation features. (These include: move/cut, copy, paste, margins, columns, page/section breaks, and working with multiple documents.)

-Tables

-Graphics/illustrations (These may include: WordArt, Pictures, Shapes, Text Boxes, and Smart Art.)

-Integration of supporting applications/equipment with word processing. (These may include: other Microsoft

applications, the internet, scanner, digital camera, storage devices, and/or drawing programs such as Paint.)

-Workplace and personal needs with corresponding Word features.

-Troubleshooting common word processing problems.

#### **Essential Questions**

Students will keep considering...

-What are the fundamental, and most commonly used, features of Microsoft Word? How can I apply these Word features to be productive in the workplace and in my personal life?

# **Application of Knowledge and Skill**

#### **Students will know...**

Students will know...

-Basic features of Word and of the Word screen/window

-Files, the computer screen, dialog boxes, and relevant computer features via mouse and keyboard interface

-Basic word processing skills. (Including: opening, creating, saving, and printing documents; selecting and editing text; formatting characters; formatting paragraphs; and utilizing writing tools.)

-The application of tabs, indents, bullets, numbered lists, symbols, and headers/footers.

-Document editing and manipulation features. (These include: move/cut, copy, paste, margins, columns, page/section breaks, and working with multiple documents.)

-Tables

-Graphics/illustrations (These may include: ClipArt, WordArt, Pictures, Shapes, Text Boxes, and Smart Art.)

-Integration of supporting applications/equipment with word processing. (These may include: other Microsoft applications, the internet, scanner, digital camera, storage devices, and/or drawing programs such as Paint.)

-Workplace and personal needs with corresponding Word features.

-Troubleshooting common word processing problems.

# **Students will be skilled at...**

Students will ...

-Identify and define basic features of Word and of the Word screen/window.

-Access & interact with files, the computer screen, dialog boxes, and relevant computer features via mouse and keyboard interface.

-Review and apply basic word processing skills. (Including: opening, creating, saving, navigating and printing documents; selecting and editing text; formatting characters; formatting paragraphs; and utilizing writing tools.)

-Review, apply and assess the proper application of tabs, indents, bullets, numbered lists, symbols, and headers/footers.

-Apply document editing and manipulation features. (These include: move/cut, copy, paste, margins, columns, page/section breaks, and working with multiple documents.)

-Design, create and populate Tables.

-Assess and apply Graphics/Illustrations (These may include: WordArt, Pictures, Shapes, Text Boxes, and Smart Art.)

-Analyze and integrate supporting applications/equipment with word processing. (These may include: other Microsoft applications, the internet, scanner, digital camera, storage devices, and/or drawing programs such as Paint.)

-Synthesize workplace and personal needs with corresponding Word features.

-Analyze and troubleshoot common word processing problems.

# **Academic Vocabulary**

See attached list of terms/skills.

#### **Learning Goal 1**

Students will synthesize and apply the fundamental, and most commonly used, features of Microsoft Word (word processing).

• Students will synthesize and apply the fundamental, and most commonly used, features of Microsoft Word (word processing).

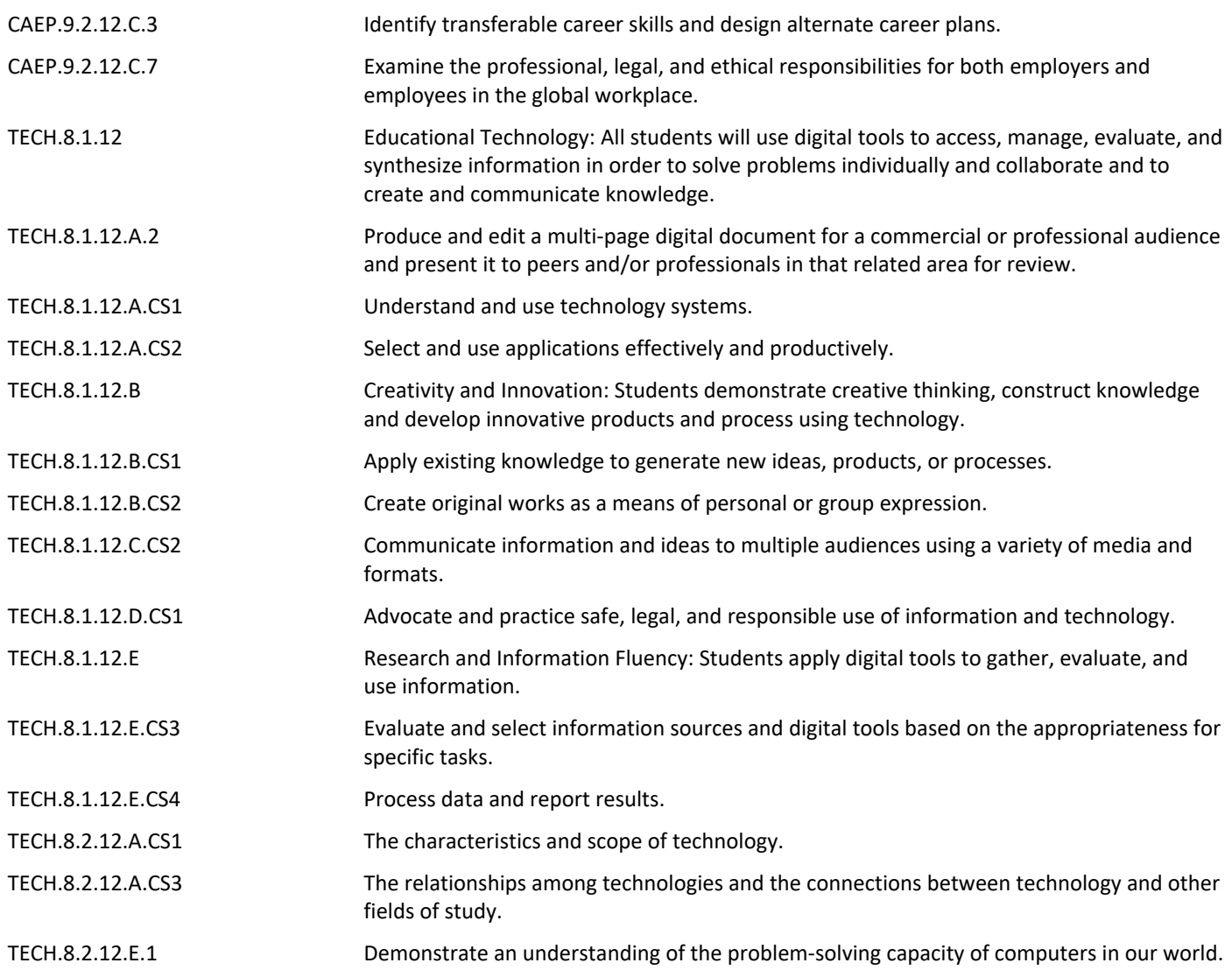

#### **Target 1**

Identify and define basic features of Word and of the Word screen/window.

• Identify and define basic features of Word and of the Word screen/window. **.**

#### **Target 2**

Access & interact with files, the computer screen, dialog boxes, and relevant computer features via mouse and keyboard interface.

• Access & interact with files, the computer screen, dialog boxes, and relevant computer features via mouse and keyboard interface.

#### **Target 3**

Review and apply basic word processing skills. (Including: opening, creating, saving, navigating and printing documents; selecting and editing text; formatting characters; formatting paragraphs; and utilizing writing

• Review and apply basic word processing skills. (Including: opening, creating, saving, navigating and printing documents; selecting and editing text; formatting characters; formatting paragraphs; and utilizing writing tools.)

#### **Target 4**

Review, apply and assess the proper application of tabs, indents, bullets, numbered lists, symbols, and headers/footers.

• Review, apply and assess the proper application of tabs, indents, bullets, numbered lists, symbols, and headers/footers.

# **Target 5**

Apply document editing and manipulation features. (These include: move/cut, copy, paste, margins, columns, page/section breaks, and working with multiple documents.)

• Apply document editing and manipulation features. (These include: move/cut, copy, paste, margins, columns, page/section breaks, and working with multiple documents.)

# **Target 6**

Design, create and populate Tables.

• Design, create and populate Tables. **.**

#### **Target 7**

Assess and apply Graphics/Illustrations (These may include: WordArt, Pictures, Shapes, Text Boxes, and Smart Art.)

• Assess and apply Graphics/Illustrations (These may include: WordArt, Pictures, Shapes, Text Boxes, and Smart Art.)

#### **Target 8**

Analyze and integrate supporting applications/equipment with word processing. (These may include: other Microsoft applications, the internet, scanner, digital camera, storage devices, and/or drawing programs such as Paint.)

• Analyze and integrate supporting applications/equipment with word processing. (These may include: other Microsoft applications, the internet, scanner, digital camera, storage devices, and/or drawing programs such as Paint.)

#### **Target 9**

Synthesize workplace and personal needs with corresponding Word features.

• Synthesize workplace and personal needs with corresponding Word features. **.**

#### **Target 10**

Analyze and troubleshoot common word processing problems.

• Analyze and troubleshoot common word processing problems. **.**

#### **Summative Assessment**

- Applied Projects **.**
- Applied Quiz/Test **.**
- Optional Classroom Survey **.**
- Optional Written Quiz/Test **.**

#### **Formative Assessment and Performance Opportunities**

- Applied Activities/Projects **.**
- Guided Practice **.**
- Peer Review **.**
- Reflective Discussion **.**
- Teacher Observation **.**

#### **Accommodations/Modifications**

- Application problems for extra practice **.**
- Scenarios for critical thinking **.**
- Student collaboration to reinforce Word skills and features **.**

#### **Unit Resources**

- Guest Speakers **.**
- Internet Resources **.**
- Technology Software & Hardware **.**
- Textbooks **.**
- Videos **.**

# **Interdisciplinary Connections**

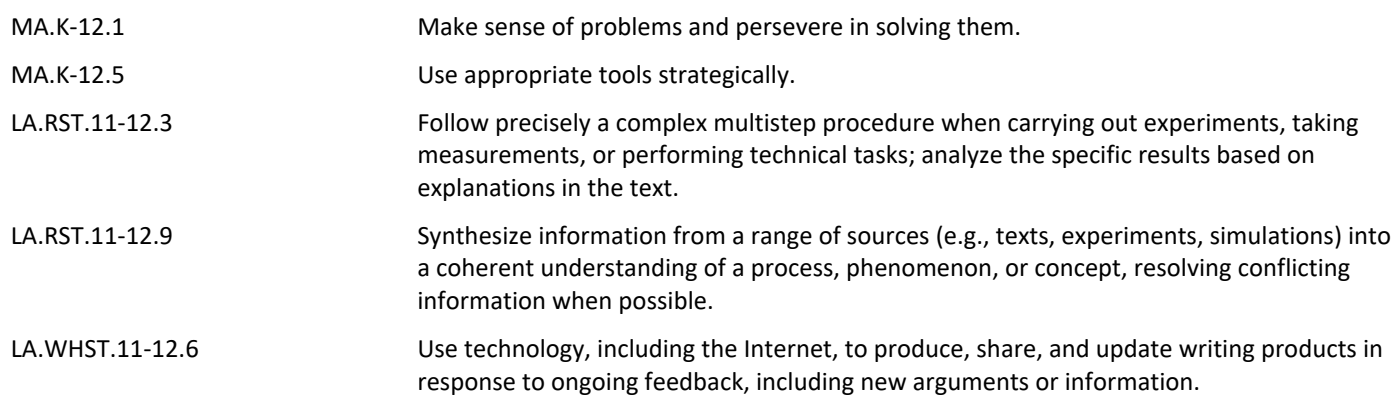